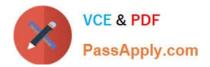

C\_DS\_42<sup>Q&As</sup>

SAP Certified Application Associate - Data Integration with SAP Data Services 4.2

# Pass SAP C\_DS\_42 Exam with 100% Guarantee

Free Download Real Questions & Answers **PDF** and **VCE** file from:

https://www.passapply.com/c\_ds\_42.html

## 100% Passing Guarantee 100% Money Back Assurance

Following Questions and Answers are all new published by SAP Official Exam Center

Instant Download After Purchase

- 100% Money Back Guarantee
- 😳 365 Days Free Update
- 800,000+ Satisfied Customers

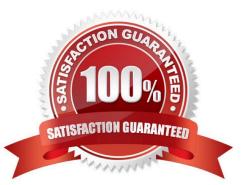

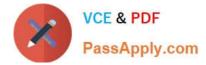

#### **QUESTION 1**

In the Omega project, How to create a new batch job Alpha\_Product\_Job with a new data flow, Alpha\_Product\_DF?

A. In the Project menu, choose New Project

B. In the Project area, right-click the project name and, in the context menu, choose New Batch Job

C. Enter the job name, Alpha\_Product\_Job and, on your keyboard, press the Enter key. The job should open automatically. If it does not, open it by double-clicking.

- D. In the Alpha\_Product\_Job workspace, in the tool palette, choose the Data Flow icon.
- E. Click in the workspace where you want to add the data flow, and enter the name Alpha\_Product\_DF.

Correct Answer: BCDE

#### **QUESTION 2**

Management Console is written in which language?

A. XML

- B. .net
- C. Html
- D. Java

Correct Answer: D

#### **QUESTION 3**

During development of a SAP Data Services dataflow, you find that the source system contains data

inconsistencies.

What transform allows you to define rules and monitor the conformance of the data for every load?

- A. Validation transform
- B. Query transform
- C. SQL transform
- D. Case transform

Correct Answer: A

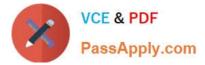

### **QUESTION 4**

Your customer has rules requiring that each row in the source be tested for certain criteria in a specific

order. When a row passes one criteria, it should NOT be tested for the next criteria.

How should this be implemented using SAP Data Services transforms? Please choose the correct answer.

A. Use multiple Query transforms with one WHERE? clause per rule. Connect all queries to the source.

B. Use a Case transform with the Row Can Be True for One Case Only and Preserve Expression Order options enabled.

C. se a Case transform with the Produce Default Output with Label option enabled, and enable the Preserve Expression Order checkbox.

D. Use a Validation transform and add the rules in the proper order for each single column.

Correct Answer: B

#### **QUESTION 5**

\_\_\_\_\_through which SAP Data Services connects to this SAP application server. Use the same user name used to create the SAP BW Source datastore.

A. RFC program ID

B. SAP application server name

C. Client number

D. User Name

Correct Answer: D

C DS 42 VCE Dumps

C DS 42 Study Guide

C DS 42 Braindumps